# mangal – making ecological network analysis simpler

Timothée Poisot et al. (see complete author list below)

 Author list: Timothée Poisot (1,2), Benjamin Baiser (3), Jennifer A. Dunne (4,5), Sonia Kéfi (6), François Massol (7,8), Nicolas Mouquet (6), Tamara N. Romanuk (9), Daniel B. Stouffer (1), Spencer A. Wood (10,11), Dominique Gravel (12,2)

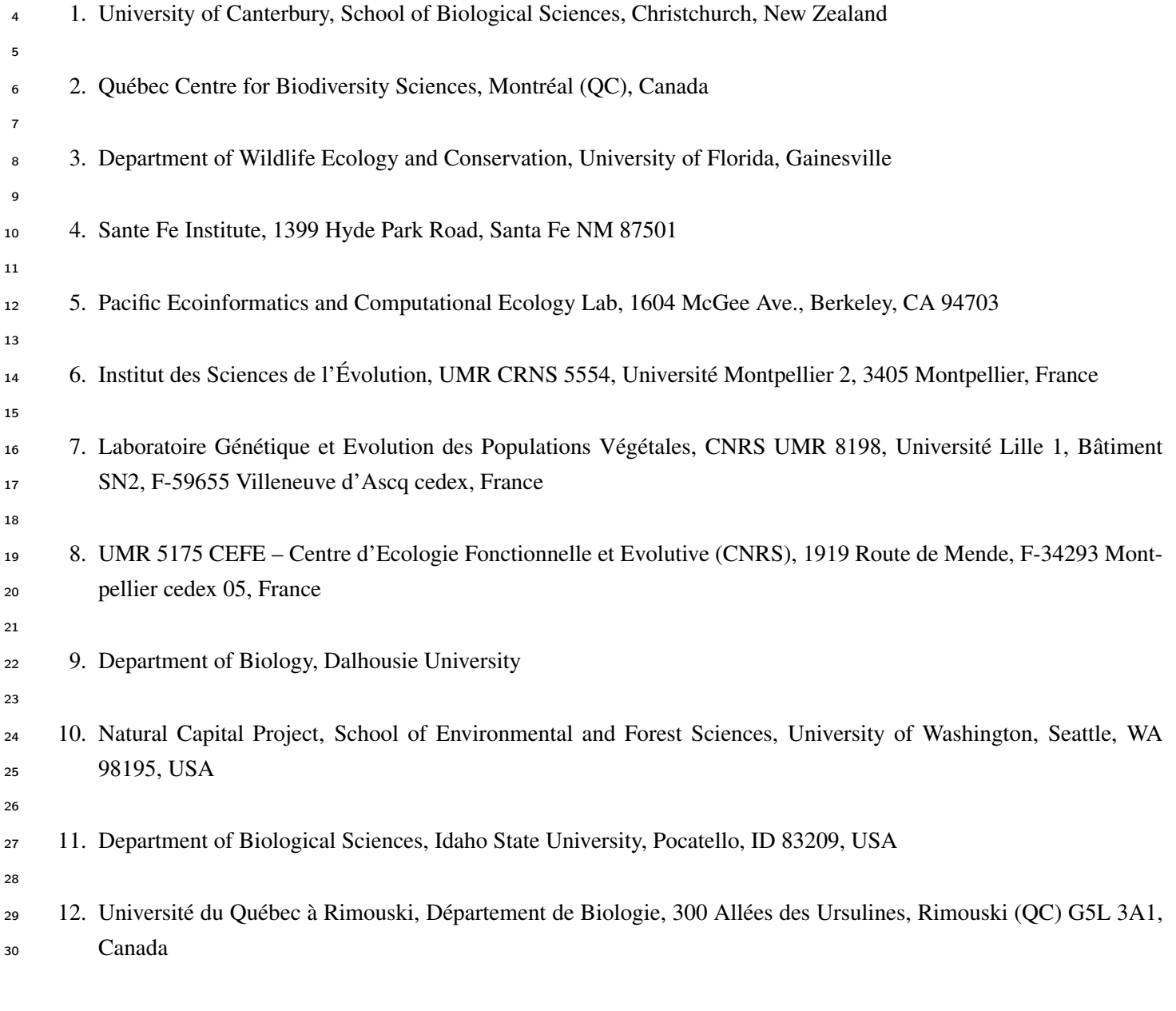

31 Author for correspondence: t.poisot@gmail.com.

- Short title: Automated retrieval of ecological networks data
- Keywords: R, API, database, open data, ecological networks, species interactions

 The study of ecological networks is severely limited by (i) the difficulty to access data, (ii) the lack of a standardized way to link meta-data with interactions, and (iii) the disparity of formats in which ecologi- cal networks themselves are represented. To overcome these limitations, we conceived a data specification for ecological networks. We implemented a database respecting this standard, and released a R package (rmangal) allowing users to programmatically access, curate, and deposit data on ecological interactions. In this article, we show how these tools, in conjunctions with other frameworks for the programmatic manipula- tion of open ecological data, streamlines the analysis process, and improves replicability and reproducibility of ecological networks studies.

## <sup>1</sup> Introduction

 Ecological networks are efficient representations of the complexity of natural communities, and help discovering mech- anisms contributing to their persistence, stability, resilience, and functioning. Most of the "early" studies of ecological networks were focused on understanding how the structure of interactions within one location affected the ecological properties of this local community. They revealed the contribution of 'average' network properties, such as the buffering impact of modularity on species loss (Pimm *et al.* 1991,Yodzis (1981)), the increase in robustness to extinctions along with increases in connectance (Dunne *et al.* 2002), and the fact that organization of interactions maximizes biodiversity (Bastolla *et al.* 2009). New studies introduced the idea that networks can vary from one locality to another. They can be meaningfully compared, either to understand the importance of environmental gradients on the presence of ecological interactions (Tylianakis *et al.* 2007), or to understand the mechanisms behind variation itself (Poisot *et al.* 2012, 2014). Yet, meta-analyses of a large number of ecological networks are still extremely rare, and most of the studies comparing several networks do so within the limit of particular systems (Schleuning *et al.* 2011; Dalsgaard *et al.* 2013; Poisot *et al.* 2013b; Chamberlain *et al.* 2014; Olito & Fox 2014). The severe shortage of publicly shared data in the field also restricts the scope of large-scale analyses.

 It is possible to predict the structure of ecological networks, either using latent variables (Rohr *et al.* 2010; Eklöf *et al.* 2013) or actual trait values (Gravel *et al.* 2013). The calibration of these approaches require accessible data, not only about the interactions, but about the traits of the species involved. Comparing the efficiency of different methods is also facilitated if there is an homogeneous way of representing ecological interactions, and the associated metadata. In this paper, we (i) establish the need of a data specification serving as a common language among network ecologists, (ii) describe this data specification, and (iii) describe rmangal, a R package and companion database relying on this data specification. The rmangal package allows to easily deposit and retrieve data about ecological interactions and networks in a publicly accessible database. We provide use cases showing how this new approach makes complex analyzes simpler, and allows for the integration of new tools to manipulate biodiversity resources.

#### Networks need a data specification

 Ecological networks are (often) stored as an *adjacency matrix* (or as the quantitative link matrix), that is a series of 0 and 1 indicating, respectively, the absence and presence of an interaction. This format is extremely convenient for *use* (as most network analysis packages, *e.g.* bipartite, betalink, foodweb, require data to be presented this way), but is extremely inefficient at *storing* meta-data (this can be done by adding attributes to the matrix objects in the language that support it). In most cases, an adjacency matrix informs on the identity of species (in cases where rows and columns are named), and the presence or absence of interactions. If other data about the environment (*e.g.* where the network was sampled) or the species (*e.g.* the population size, trait distribution, or other observations) are available, they are most either given in other files, or as accompanying text. In both cases, making a programmatic link between interaction data and relevant meta-data is difficult, time-consuming, and error-prone. Because of the lack of a common structure for these data, the process cannot be automated when different datasets needs to be processed.

 By contrast, a data specification (*i.e.* a set of precise instructions detailing how each object should be represented) provides a common language for network ecologists to interact, and ensure that, regardless of their source, data can be used in a shared workflow. Most importantly, a data specification describes how data are *exchanged*. Each group retains the ability to store the data in the format that is most convenient for in-house use, and only needs to provide export options (*e.g.* through an API, a programmatic interface running on a webserver, returning data in response to queries in a pre-

determined language) respecting the data specification. This approach ensures that *all* data can be used in meta-analyses,

- thus increasing their long-term impact (Piwowar & Vision 2013). Data archival also offers additional advantages for
- ecology. The aggregation of local observation can reveal large-scale phenomenon (Reichman *et al.* 2011), which would
- be unattainable in the absence of a collaborative effort. Data archival in databases also prevents data rot and data loss
- (Vines *et al.* 2014), thus ensuring that data on interaction networks which are typically hard and costly to produce –
- continue to be available and usable.

## Elements of the data specification

 The data specification (*Fig. 1*) is built around the idea that (ecological) networks are collections of relationships be- tween ecological objects, each element having particular meta-data associated. In this section, we detail the way net- works are represented in the mangal specification. An interactive webpage with the complete data specification can be found online at http://mangal.uqar.ca./doc/spec/. The data specification is available either at the API root (*e.g.* http://mangal.uqar.ca/api/v1/?format=json), or can be viewed using the whatIs function from the R package (see *Supp. Mat. 1*). Rather than giving an exhaustive list of the data specification, this section serves as an overview of each element, and how they interact.

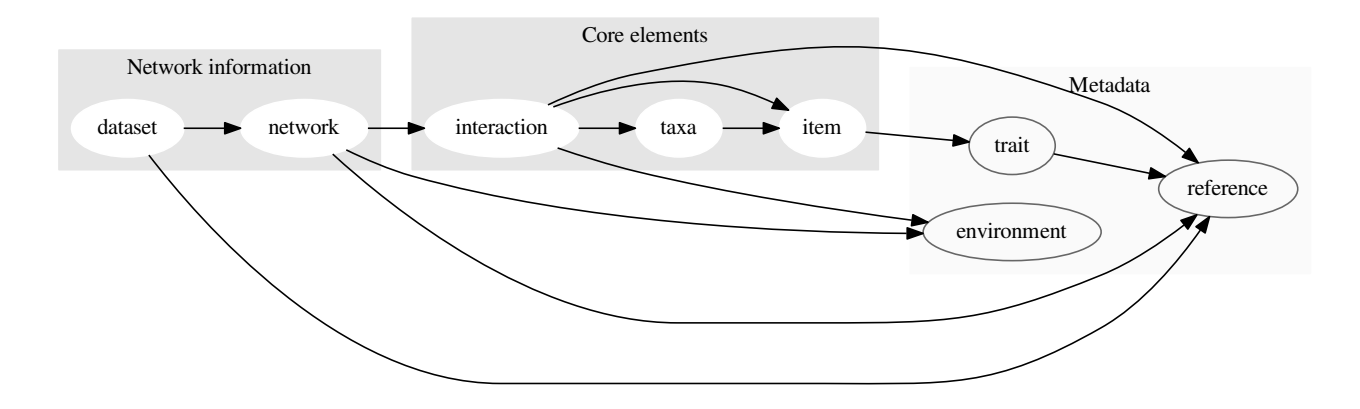

Fig. 1: An overview of the data specification, and the hierarchy between objects. Each box correspond to a level of the data specification, and arrows represent a relationship between objects. For example, taxa have associated items, and interactions have associated taxa, items, references. Not all relationships are mandatory, as we detail below.

 We propose JSON as an efficient way to uniformise data representation for two main reasons. First, it has emerged as a *de facto* standard for web platforms serving data, and accepting data from users. Second, it allows *validation* of the data: a JSON file can be matched against a scheme, and one can verify that it is correctly formatted. Finally, JSON objects representing individual items are easily and cheaply (memory-wise) parsed in the most common programming languages, notably R (equivalent to list) and python (equivalent to dict). For most users, the format in which data are transmitted is unimportant, as the interaction happens within R – as such, knowing how JSON objects are organized is only useful for those who want to interact with the API directly. The rmangal package takes care of converting the data into the correct JSON format to upload them in the database.

## Node information

#### Taxa

 Taxa are a taxonomic entity of any level, identified by their name, vernacular name, and their identifiers in a variety of taxonomic services. Associating the identifiers of each taxa allows using the new generation of open data tools, such  $\frac{1}{5}$  as taxize (Chamberlain & Szöcs 2013), in addition to protecting the database against taxonomic revisions. The data specification currently has fields for ncbi (National Center for Biotechnology Information), gbif (Global Biodiversity Information Facility), tsn (Taxonomic Serial Number, used by the Integrated Taxonomic Information System), eol (Encyclopedia of Life) and bold (Barcode of Life) identifiers. We also provide the taxonomic status, *i.e.* whether a taxa is a true taxonomic entity, a "trophic species", or a morphospecies. Taxonomic identifiers can either be added by the contributors, or will be automatically retrieved during the automated curation routine.

#### Item

 An item is any measured instance of a taxon. Items have a level argument, which can be either individual or population; this allows to represent both individual-level networks (*i.e.* there are as many items of a given taxa as there were individuals of this sampled), and population-level networks. When item represents a population, it is possible to give a measure of the size of this population. The notion of item is particularly useful for time-replicated designs: each observation of a population at a time-point is an item with associated trait values, and possibly population size.

#### 17 Network information

 All objects described in this sub-section can have a spatial position, information on the date of sampling, and references to both papers and datasets.

#### Interaction

 An interaction links two taxa objects (but can also link pairs of items). The most important attributes of interactions are the type of interaction (of which we provide a list of possible values, see *Supp. Mat. 1*), and its ob\_type, *i.e.* how it was observed. This field help differentiate direct observations, text mining, and inference. Note that the obs\_type field can also take confirmed absence as a value; this is useful for, *e.g.*, "cafeteria" experiments in which there is high confidence that the interaction did not happen.

#### Network

 A network is a series of interaction object, along with (i) informations on its spatial position (provided at the latitude and longitude), (ii) the date of sampling, and (iii) references to measures of environmental conditions.

#### Dataset

 A dataset is a collection of one or several network(s). Datasets also have a field for data and papers, both of which are references to bibliographic or web resources describing, respectively, the source of the data, and the papers in which

these data have been significantly used. Datasets or networks are the prefered entry point into the resources, although in

some cases it can be meaningful to get a list of interactions only.

## Meta-data

### Trait value

 Objects of type item can have associated trait values. These consist in the description of the trait being measured, the value, and the units in which the measure was taken. As traits may have been measured at a different time and/or location that the interaction was, they have fields for time, latitude and longitude, and references to original publication and original datasets.

#### Environmental condition

 Environmental conditions are associated to datasets, networks, and interactions objects, to allow for both macro and micro environmental conditions. These are defined by the environmental property measured, its value, and the units. Similarly to traits, they have fields for time, latitude and longitude, and references to original publication and original datasets.

#### References

 References are associated to datasets. They accommodate the DOI, JSON or PubMed identifiers, or a URL. When possible, the DOI should be preferred as it offers more potential to interact with other on-line tools, such as the *CrossRef* API.

#### Use cases

 In this section, we present use cases using the rmangal package for R, to interact with a database implementing this data specification, and serving data through an API (http://mangal.uqar.ca/api/v1/). It is possible for users to deposit data into this database, through the R package. Data are made available under a *CC-0 Waiver* (Poisot *et al.* 2013a). Detailed informations about how to upload data are given in the vignettes and manual of the rmangal package.

The data we use for this example come from Ricciardi et al. (2010). These were previously available on the *Interaction-*

*Web DataBase* as a single xls file. We uploaded them in the mangal database at http://mangal.uqar.ca/api/v1/dataset/1.

Before running the examples, users need to install the relevant packages and connect to the database:

## Link-species relationships

 In the first example, we visualize the relationship between the number of species and the number of interactions, which Martinez (1992) proposed to be linear (in food webs).

*# Pull the dataset of interest* dataset <- getDataset(api, DSET\_ID)

```
# Get each network in the dataset as a graph object
graphs <- alply(dataset$networks, 1, function(x) toIgraph(api, x))
# Make a data.frame with the number of links and species
ls \langle -1 \text{dply}(\text{graphs}, \text{function}(x) \text{ c}(S = \text{length}(V(x))), L = \text{length}(E(x)))) \ranglels$X1 <- aaply(as.numeric(as.vector(ls$X1)), 1,
                function(x) getNetwork(api, x)$name)
colnames(ls)[1] <- 'Network'
# Now plot this dataset
plot(jitter(L)~jitter(S), ls, log='xy', pch=22, bg='lightgrey',
     lwd=1.5, cex=1.5, xlab='Species richness', ylab='Number of interactions')
# Constant connectance
X \leftarrow c(1:max(1s$S))
Y \le -X^2 * \text{mean}(lsSL/ls$S^2)lines(X, Y, 1ty=2)# Best fit
bfit \leq lm(L^{\infty}S, ls)
Yf <- X * bfit$coefficients[2] + bfit$coefficients[1]
lines(X, Yf)
legend('bottomright',pch=c(22, NA, NA), lty=c(NA, 2, 1),
       pt.cex=c(1.5, 1, 1), 1wd=c(1.5, 1, 1), pt.bg=c('lightgrey', NA, NA),
       legend=c('Data', 'Constant connectance', 'Best fit (linear model)'), bty='n')
```
 Getting the data to produce *Fig. 2* requires less than 10 lines of code. The only information needed is the identifier of the network or dataset, which we suggest should be reported in publications as: "These data were deposited in the mangal format at <URL>/api/v1/dataset/<ID>" (where <URL> and <ID> are replaced by the corresponding values), preferably <sup>4</sup> in the methods, possibly in the acknowledgements. So as to encourage data sharing and its recognition, we encourage

<sup>5</sup> users of the database to cite the original dataset or publication.

### <sup>6</sup> Network beta-diversity

 $7 \text{ In the second example, we use the framework of network } β \text{-diversity (Poisot *et al.* 2012) to measure the extent to which$ <sup>8</sup> networks that are far apart in space have different interactions. Each network in the dataset has a latitude and longitude, <sup>9</sup> meaning that it is possible to measure the geographic distance between two networks.

10 For each pair of network, we measure the geographic distance (in km.), the species dissimilarity  $(\beta_S)$ , the network dissim-11 ilarity when all species are present  $(\beta_{WN})$ , and finally, the network dissimilarity when only shared species are considered 12  $(\beta_{OS})$ .

```
# We first retrieve all informations about the networks
Networks \leftarrow alply(dataset$networks, 1, function(x) getNetwork(api, x))
```
*# Extract the lat/lon data*

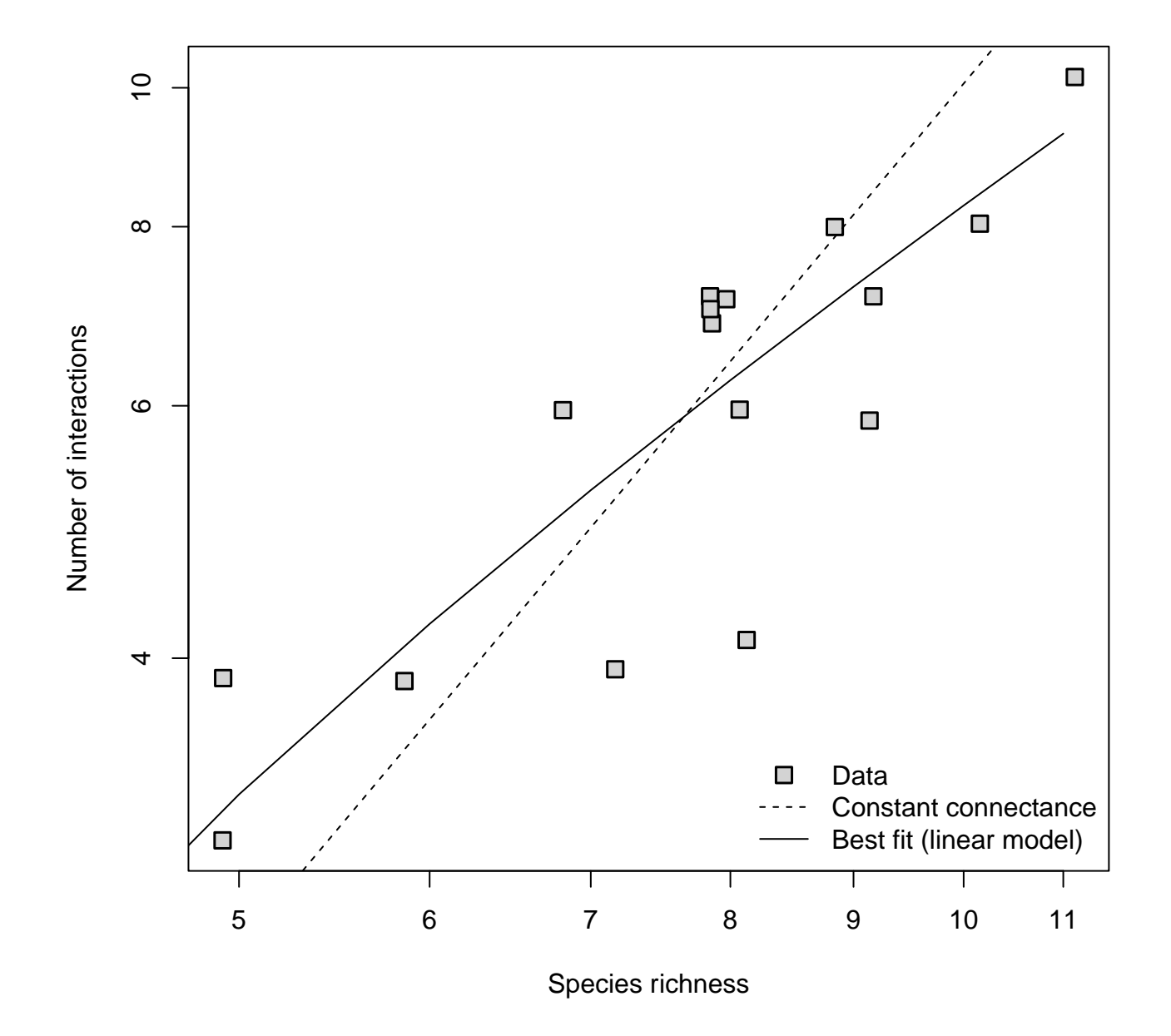

Fig. 2: Relationship between the number of species and number of interactions in the anemonefish-fish dataset. Constant connectance refers to the hypothesis that there exist a quadratic relationship between these two quantities.

```
LatLon \leq- ldply(Networks, function(x) c(name = x$name, lat = x$latitude, lon = x$longitude))
rownames(LatLon) <- LatLon$name
LatLon$lat <- as.numeric(LatLon$lat)
LatLon$lon <- as.numeric(LatLon$lon)
LatLon \leftarrow LatLon[, c('lat', 'lon')]\
```

```
# Then we measure the distances between all pairs of sites
GeoDist <- spDists(as.matrix(LatLon, latlon=TRUE))
colnames(GeoDist) <- rownames(GeoDist) <- rownames(LatLon)
GeoDist <- as.dist(GeoDist)
```

```
# Now, we measure the beta-diversity of the networks
names(graphs) <- aaply(names(graphs), 1, function(x) Networks[[x]]$name)
# Finally, we measure the beta-diversity
BetaDiv <- network_betadiversity(graphs)
```

```
# We add the geographic distance
BetaDiv$GEO <- GeoDist
```

```
# And we do some plots
par(mfrow=c(2,2), pty='s')with(BetaDiv,{
    plot(GEO, S, pch=22, bg='lightgrey', cex=1.5, lwd=1.5,
          xlab="Geographic distance", ylab="Species composition dissimilarity")
    plot(GEO, WN, pch=22, bg='lightgrey', cex=1.5, lwd=1.5,
          xlab="Geographic distance", ylab="Network dissimilarity (all species)")
    plot(GEO, OS, pch=22, bg='lightgrey', cex=1.5, lwd=1.5,
         xlab="Geographic distance", ylab="Network dissimilarity (shared species)")
})
```
 As shown in *Fig. 3*, while species dissimilarity and overall network dissimilarity increase when two networks are far apart, this is not the case for the way common species interact. This suggests that in this system, network dissimilarity over space is primarily driven by species turnover. The ease to gather both raw interaction data and associated meta-data make producing this analysis extremely straightforward.

#### <sup>5</sup> Spatial visualization of networks

<sup>6</sup> Bascompte (2009) uses an interesting visualization for spatial networks, in which each species is laid out on a map at the

<sup>7</sup> center of mass of its distribution; interactions are then drawn between species to show how species distribution determines

<sup>8</sup> biotic interactions. In this final use case, we propose to reproduce a similar figure (*Fig. 4*).

#### *# We fill a community data matrix*

 $sp_by_size \leftarrow llply(graphs, function(x) unlist(V(x) $name))$ 

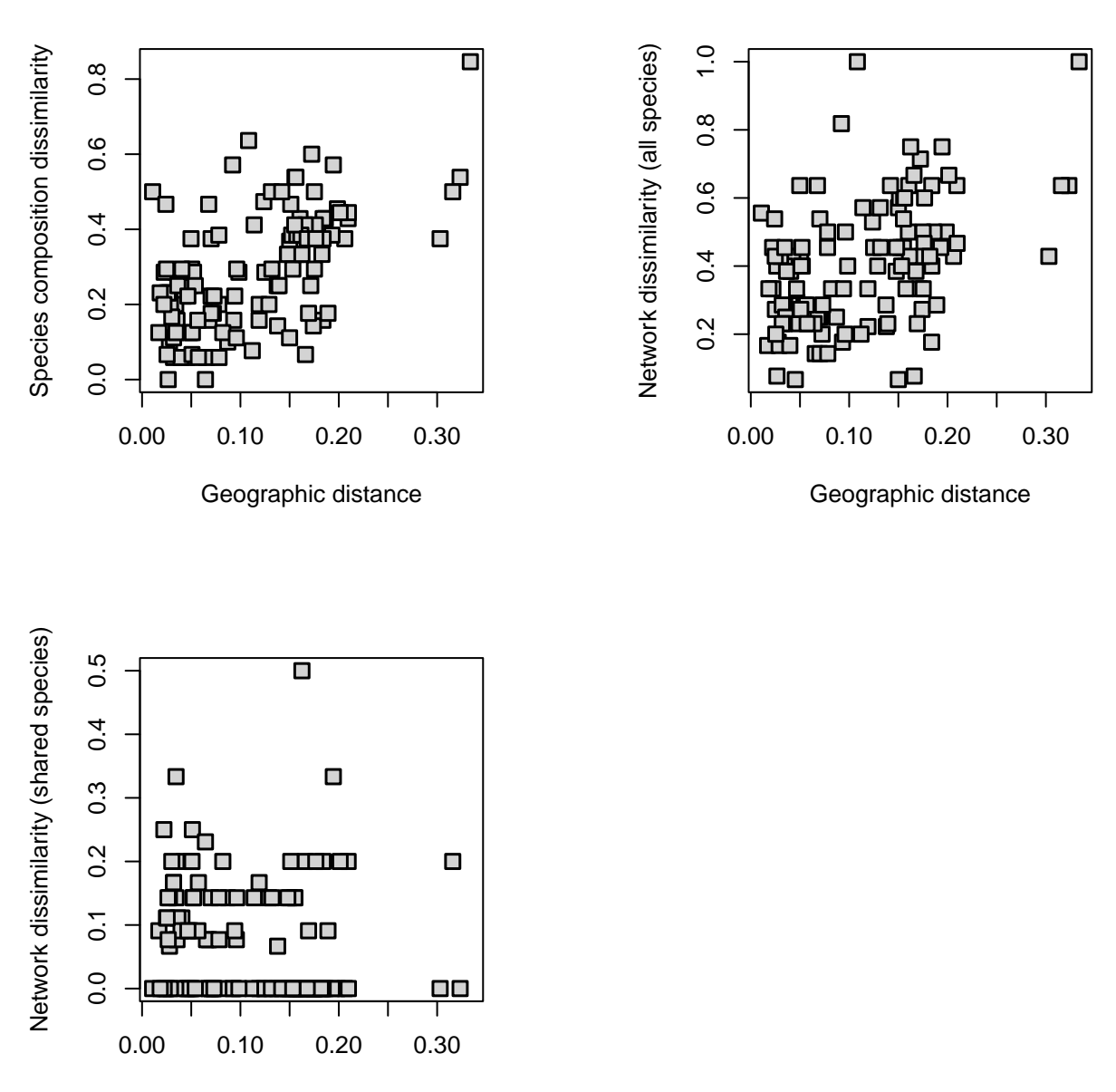

Geographic distance

Fig. 3: Relationships between the geographic distance between two sites, and the species dissimilarity, network dissimilarity with all, and only shared, species.

```
sp_list <- unique(unlist(sp_by_site))
M \leftarrow \text{matrix}(0, \text{ ncol} = \text{length}(\text{sp\_list}), \text{ nrow} = \text{length}(\text{sp\_by\_site}))colnames(M) <- sp_list
rownames(M) <- names(sp_by_site)
for (site in c(1:\text{length}(sp_by_size))) M[names(sp_by_site)[site], sp_by_site[[site]]] = 1
# Next, we get the center position for each species
# (i.e. the mean position of the sites it occurs at)
sp_{\text{center}} < - \text{adply}(M, 2, function(x) \text{ columns}(LatLon[names(x)[x > 0], ]))rownames(sp_center) <- sp_center[, 1]
sp_center <- sp_center[, -1]
# We now create a regional network using betalink::metaweb
Mw <- metaweb(graphs)
# Plot a map
center_point <- colMeans(sp_center)
vcolors <- c(brewer.pal(9, "Set1"), brewer.pal(8, "Set2"))
Layout <- matrix(c(1, 2, 2, 2), 2, 2)colSize \leq -c(1.3, 2.0)rowSize \leq c(1.2, 2)
layout(Layout, colSize, rowSize)
# Inset map is number 1
par(max=c(4.5, 1, 1, 4))map("worldHires", xlim=c(90,136), ylim=c(-15,15), col="gray90",
      fill=TRUE, resolution=0)
points(center_point[2], center_point[1], pch=1, cex=2, lwd=2)
box()
par(mar=c(4.1, 4.1, 4.1, 4.1))
map("worldHires", xlim=c(124.0,125.1), ylim=c(1.2,1.9), col="gray90",
      fill=TRUE, resolution = 0)
plot(Mw, layout = jitter(as.matrix(LatLon[,c('lon','lat')])),
      rescale = FALSE, add = TRUE, vertex.color = vcolors, vertex.size = 1,
      vertex.label = NA, edge.arrow.size = 0.25, edge.color = 1)
axis(1)axis(4)legend("bottomleft", fill = vcolors, legend = V(Mw)$name, inset = 0.02,
      cex = 0.7, bty = "n", ncol=2)
```
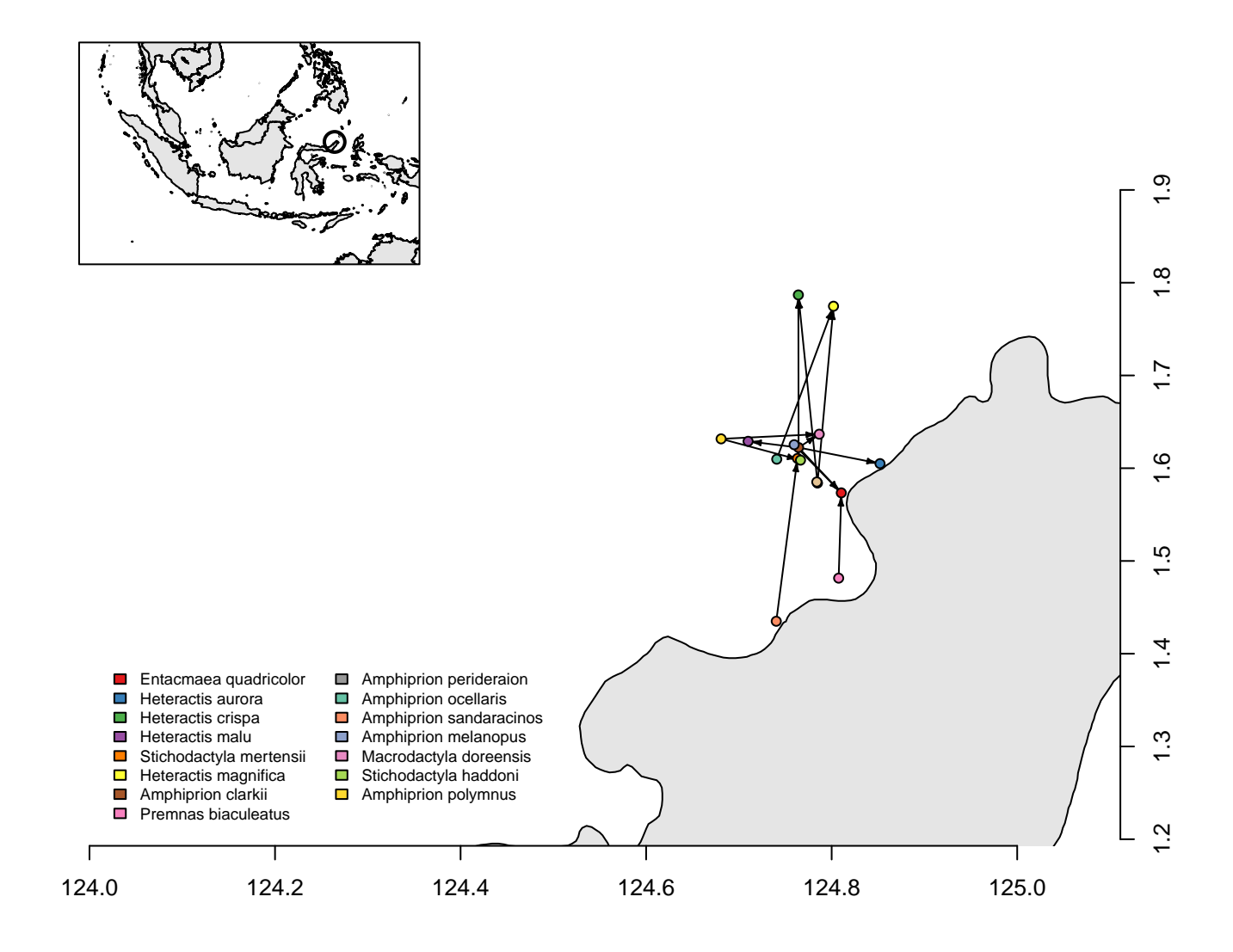

Fig. 4: Spatial plot of a network, using the maps and rmangal packages. The circle in the inset map show the location of the sites. Each dot in the main map represents a species, with (symbiontic mutualism) drawn between them. The land is in grey.

## 1 Conclusions

 The mangal data format will allow researchers to put together dataset with species interactions and rich meta-data, that are needed to adress emerging questions about the structure of ecological networks. We deployed an online database with an associated API, relying on this data specification. Finally, we introduced rmangal, a R package designed to interact with APIs using the mangal format. We expect that the data specification will evolve based on the needs and feedback of the community. At the moment, users are welcome to propose such changes on the project issue page: https: //github.com/mangal-wg/mangal-schemes/issues. A python wrapper for the API is also available at http:// github.com/mangal-wg/pymangal/. Additionally, there are plans to integrate this database with *GLOBI*, so that data

can be accessed from multiple sources (Poelen *et al.* 2014).

 Acknowledgements This paper was developped during a workshop hosted at the *Santa Fe Institute*. TP, DBS, and DG acknowledge funding from the Canadian Institute of Ecology and Evolution. We thanks James Caveen for setting up the database and web server on which the data are hosted. We thank Scott Chamberlain and one anonymous reviewer for comments on the manuscript.

## **References**

Bascompte, J. (2009). Disentangling the web of life. *Science (New York, N.Y.)*, 325, 416–9.

 Bastolla, U., Fortuna, M.A., Pascual-García, A., Ferrera, A., Luque, B. & Bascompte, J. (2009). The architecture of mutualistic networks minimizes competition and increases biodiversity. *Nature*, 458, 1018–1020.

 Chamberlain, S.A. & Szöcs, E. (2013). taxize: taxonomic search and retrieval in R. *F1000Research*. Retrieved January 8, 2014,

Chamberlain, S.A., Cartar, R.V., Worley, A.C., Semmler, S.J., Gielens, G., Elwell, S., Evans, M.E., Vamosi, J.C. & Elle,

 E. (2014). Traits and phylogenetic history contribute to network structure across Canadian plant–pollinator communities. *Oecologia*, 1–12. Retrieved September 11, 2014,

- Dalsgaard, B., Trøjelsgaard, K., González, A.M.M., Nogués-Bravo, D., Ollerton, J., Petanidou, T., Sandel, B., Schleuning,
- M., Wang, Z., Rahbek, C., Sutherland, W.J., Svenning, J.-C. & Olesen, J.M. (2013). Historical climate-change influences modularity and nestedness of pollination networks. *Ecography*, no–no. Retrieved May 14, 2013,

 Dunne, J.A., Williams, R.J. & Martinez, N.D. (2002). Network structure and biodiversity loss in food webs: robustness increases with connectance. *Ecology Letters*, 5, 558–567.

- Eklöf, A., Jacob, U., Kopp, J., Bosch, J., Castro-Urgal, R., Chacoff, N.P., Dalsgaard, B., Sassi, C. de, Galetti, M.,
- Guimarães, P.R., Lomáscolo, S.B., Martín González, A.M., Pizo, M.A., Rader, R., Rodrigo, A., Tylianakis, J.M.,
- Vázquez, D.P. & Allesina, S. (2013). The dimensionality of ecological networks (J. Dunne, Ed.). *Ecology Letters*,
- n/a–n/a. Retrieved February 27, 2013,
- Gravel, D., Poisot, T., Albouy, C., Velez, L. & Mouillot, D. (2013). Inferring food web structure from predator-prey body
- size relationships. *Methods in Ecology and Evolution*.
- Martinez, N.D. (1992). Constant connectance in community food webs. *The American Naturalist*, 139, 1208–1218.
- Olito, C. & Fox, J.W. (2014). Species traits and abundances predict metrics of plant–pollinator network structure, but not
- pairwise interactions. *Oikos*, n/a–n/a. Retrieved September 10, 2014,

- Pimm, S.L., Lawton, J.H. & Cohen, J.E. (1991). Food web patterns and their consequences. *Nature*, 350, 669–674.
- Piwowar, H.A. & Vision, T.J. (2013). Data reuse and the open data citation advantage. *PeerJ*, 1, e175. Retrieved October 5, 2013,
- Poelen, J.H., Simons, J.D. & Mungall, C.J. (2014). Global Biotic Interactions: An open infrastructure to share and analyze
- species-interaction datasets. *Ecological Informatics*. Retrieved September 15, 2014,
- Poisot, T., Canard, E., Mouillot, D., Mouquet, N. & Gravel, D. (2012). The dissimilarity of species interaction networks. *Ecology Letters*, 15, 1353–1361.
- Poisot, T., Mounce, R. & Gravel, D. (2013a). Moving toward a sustainable ecological science: don't let data go to waste!
- Poisot, T., Stanko, M., Miklisová, D. & Morand, S. (2013b). Facultative and obligate parasite communities exhibit different network properties. *Parasitology*, FirstView, 1–6.
- Poisot, T., Stouffer, D.B. & Gravel, D. (2014). Beyond species: why ecological interaction networks vary through space and time. *Oikos*.
- Reichman, O.J., Jones, M.B. & Schildhauer, M.P. (2011). Challenges and opportunities of open data in ecology. *Science*, 331, 703–5.
- Ricciardi, F., Boyer, M. & Ollerton, J. (2010). Assemblage and interaction structure of the anemonefish-anemone mutu- alism across the manado region of sulawesi, indonesia. *Environmental Biology of Fishes*, 87, 333–347. Retrieved January 10, 2014,
- Rohr, R.P., Scherer, H., Kehrli, P., Mazza, C. & Bersier, L.-F. (2010). Modeling food webs: exploring unexplained structure using latent traits. *The American naturalist*, 176, 170–7.
- Schleuning, M., Blüthgen, N., Flörchinger, M., Braun, J., Schaefer, H.M. & Böhning-Gaese, K. (2011). Specialization and interaction strength in a tropical plant-frugivore network differ among forest strata. *Ecology*, 92, 26–36.
- Tylianakis, J.M., Tscharntke, T. & Lewis, O.T. (2007). Habitat modification alters the structure of tropical host–parasitoid food webs. *Nature*, 445, 202–205. Retrieved January 28, 2013,
- Vines, T.H., Albert, A.Y.K., Andrew, R.L., Débarre, F., Bock, D.G., Franklin, M.T., Gilbert, K.J., Moore, J.-S., Renaut,
- S. & Rennison, D.J. (2014). The Availability of Research Data Declines Rapidly with Article Age. *Current Biology*, 24,
- 94–97. Retrieved September 24, 2014,
- Yodzis, P. (1981). The stability of real ecosystems. *Nature*, 289, 674–676.